### F.No. 10-1/(2023)-NSWSPortal Government of India Ministry of Consumer Affairs, F & PD Department of Food & Public Distribution Directorate of Sugar and Vegetable Oils

Krishi Bhawan. New Delhi Dated: 07.03.2023

To.

#### The CEO/MD (All sugar mills)

Filling of online P II proforma on National Single Window System Subject: (NSWS) Portal-reg

Madam/Sir,

This is regarding launch of a new platform for submitting the online PII proforma on NSWS Portal (https://nsws.gov.in).

2. It is informed that for various decision making processes in respect of sugar mills, sugar mills submit information relating sugar production, dispatch and month portal i.e. old month on every proforma PII etc. end stock https://esugar.nic.in/sugar\_pii/login.aspx.

3. In order to facilitate all the sugar mills and distilleries, Directorate has got a new integrated portal developed on NSWS portal to have a revamped monthly data collection and compilation system of sugar sector for framing suitable policies related to sugar sector. The portal has been developed with extensive consultation with industry. In the new P-II platform (NSWS), following constructive points have been added in addition to the fields available in old PII proforma:

- Details related to Cane Price Payable, Cane dues paid. i.
- Diversion/sale of the feedstocks (B-Heavy, C-Heavy, Juice/Syrup) in ii. addition to ethanol production.
- Export/import of raw and white sugar under advance authorization iii. scheme (AAS) in addition to existing information
- Internal transfer of raw & white sugar iv.
- Also, various checks and balances have been put in place which would V. ensure that mills would face less issues in filling the form and in case some wrong entry has been made then it could be rectified by them, or the Directorate:
- In new P-II portal, a new sugar mill can also submit its P-II, whereas in vi. earlier module there was no scope for new entry.

 $\frac{1}{2}$ 

vii. Sugar mills can save the draft and review the data at their end before submitting the same. However, after the cut-off date, no mill will be able to fill/amend the data to maintain sanctity of data.

 $\overline{4}$ . Since, the PII proforma has already been made live on NSWS portal, the sugar mills are requested to fill their PII proforma from March 2023 (data of Feb 2023) onwards on new revamped PII platform on NSWS portal with following observations:

- i. Since the new portal is just launched and new to every sugar mill, the sugar mills which are filling the PII proforma online on existing platform i.e. https://esugar.nic.in are required to submit their PII proforma on NSWS portal also and this exercise of filling PII on both the platforms would continue for 2-3 months.
- ii. Sugar mills are requested to send their feedback/suggestions, if any on use of new portal through email at sostat.dsvo@gov.in and cdsugar.fpd@nic.in.
- iii. Those sugar mills which were not able to fill their PII proforma online are requested to fill their PII proforma on NSWS portal, no offline PII including email information will be considered from March 2023 onwards.
- Further, before filling P-II, all the sugar mills are required to submit the iv. sugar mill registration form on NSWS portal.

 $5<sub>1</sub>$ In addition to the above, a user manual for submission of PII on NSWS Portal is also enclosed. For abundant support on new system, virtual training sessions will also be conducted for officials of all sugar mills where issues, if any faced by sugar mills would be resolved by team of DSVO as well as NSWS Portal.

Your active cooperation in implementation of the new system will be highly appreciated.

Yours faithfully,

Hangut

(Sangeet) Director (Sugar) Tel No. 011-23383760

Copy to:

- 1. Cane Commissioners, All Sugar producing States
- 2. ISMA/NFCSF with a request to ensure strict compliance of the order by sugar mills

# **For applied for:-**

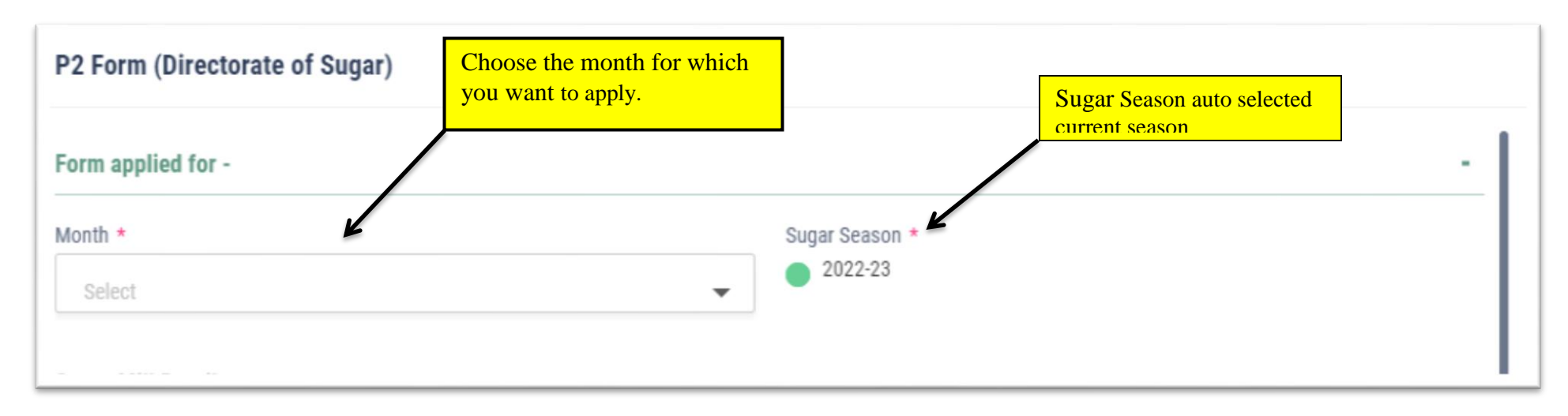

### **Sugar Mill Details:-**

**Fig.1**

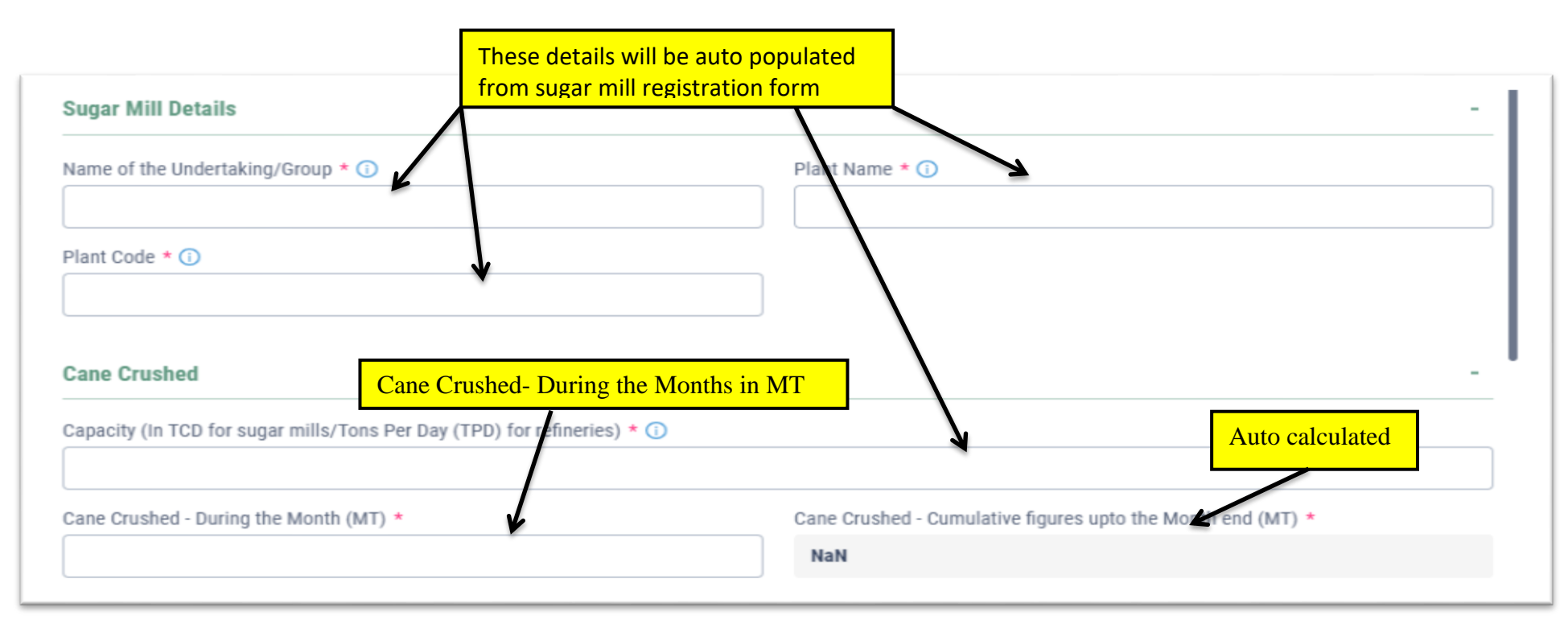

### **Cane Crushed details :-**

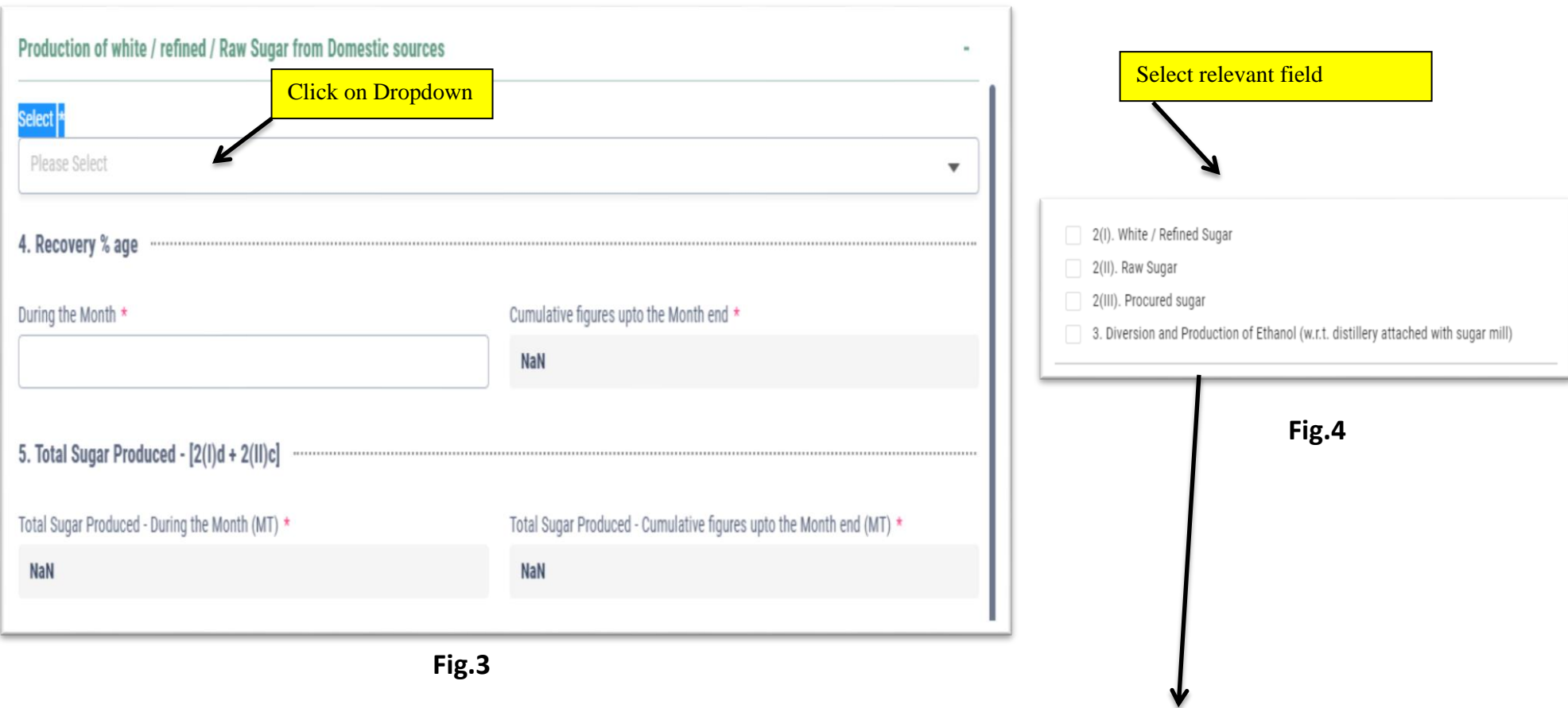

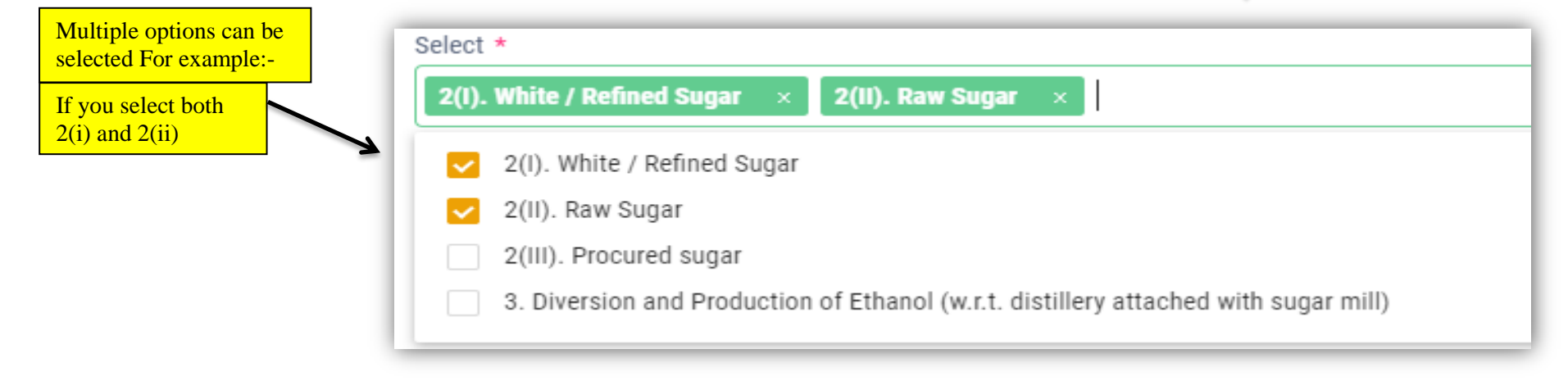

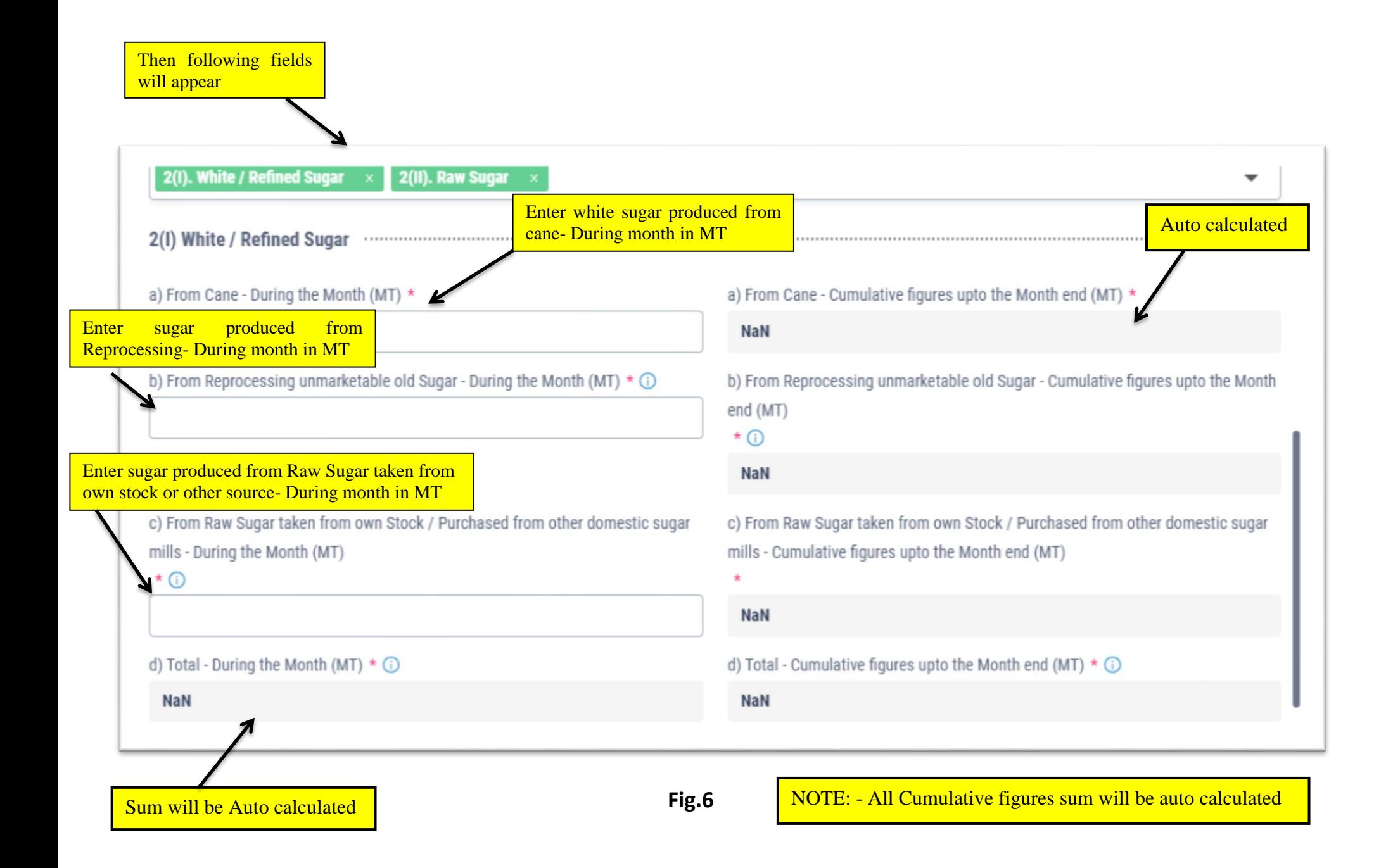

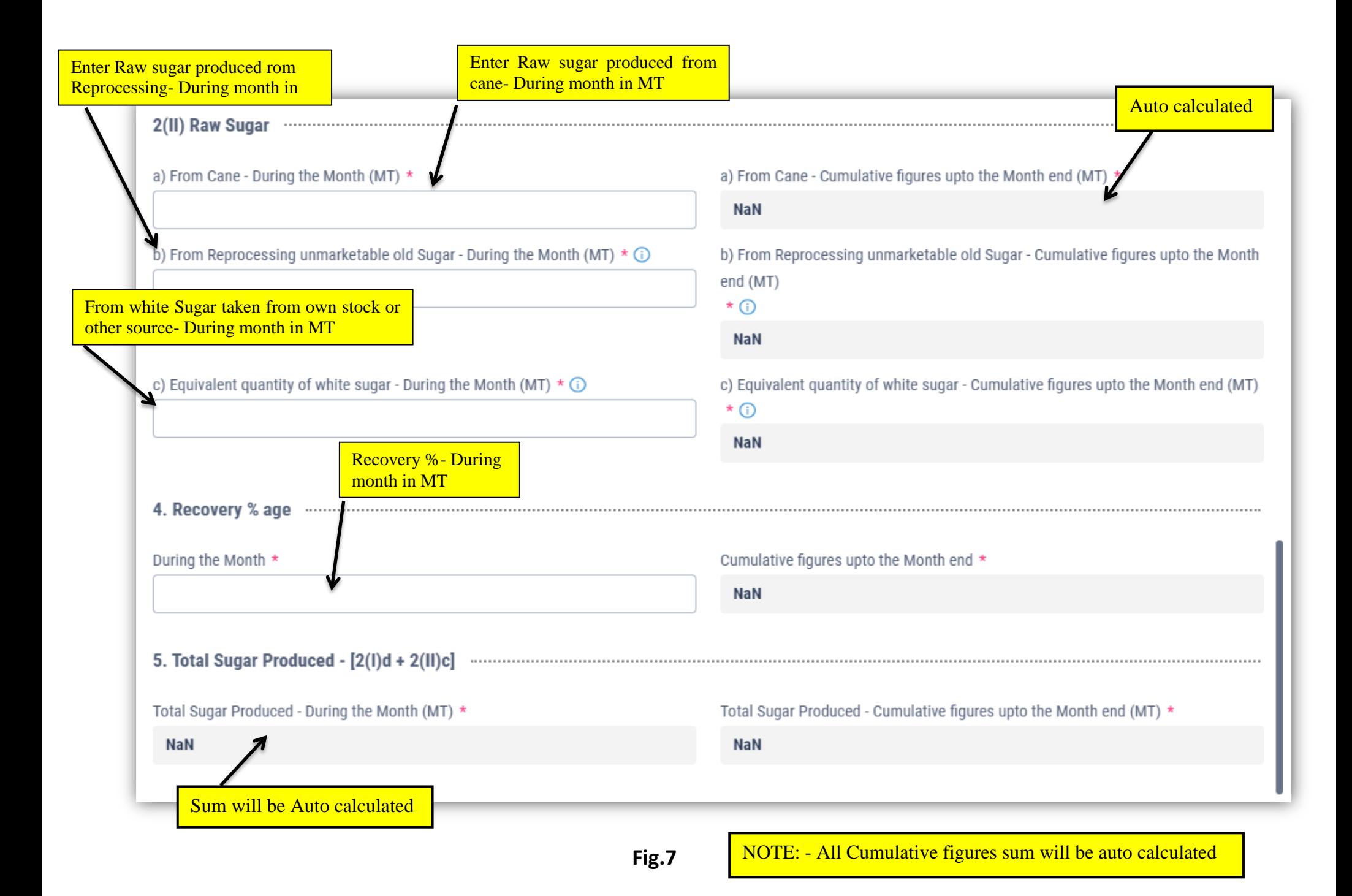

# **Dispatches details :-**

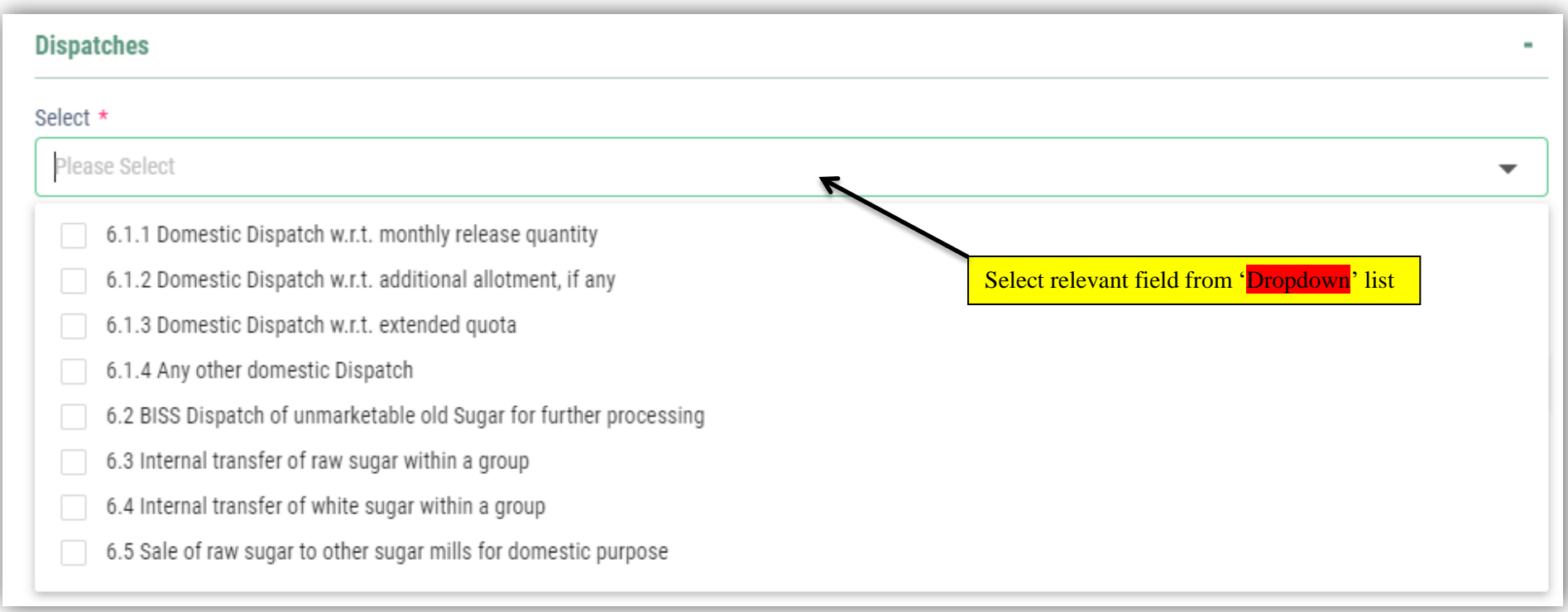

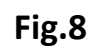

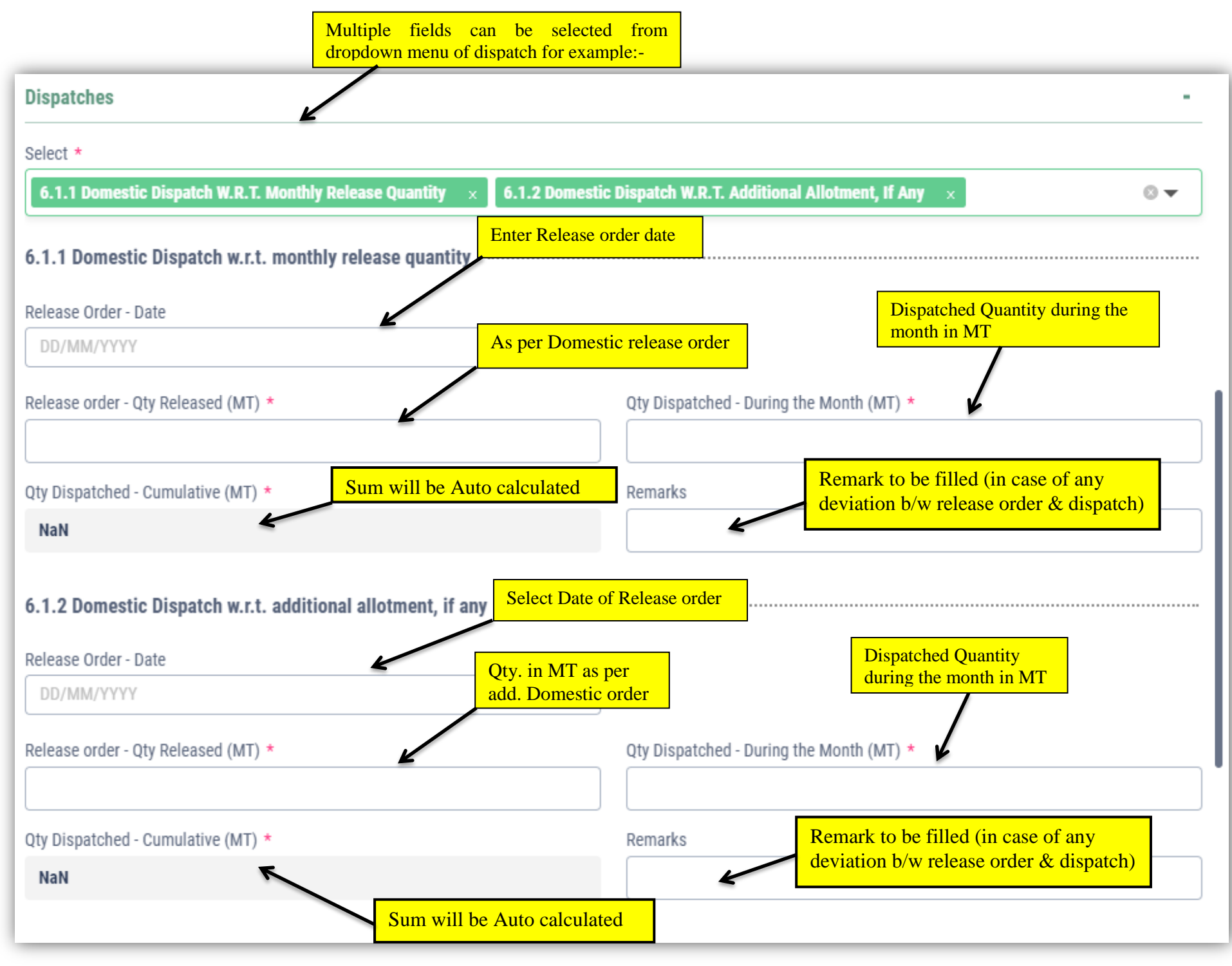

**Fig.9**

# **Export details :-**

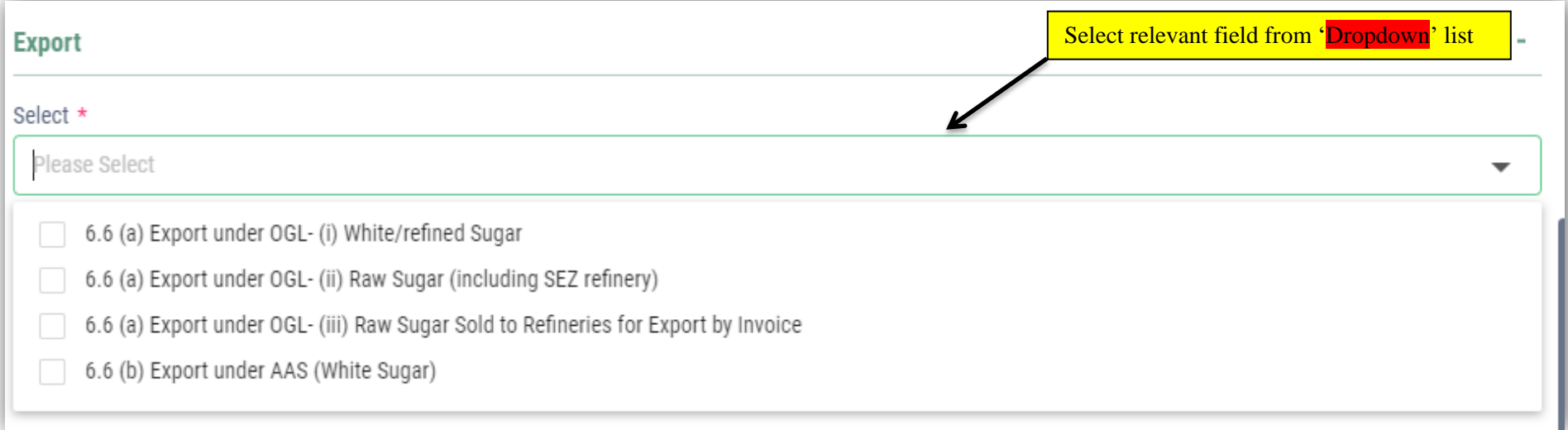

**Fig.10**

![](_page_9_Figure_0.jpeg)

#### **Import:-**

![](_page_10_Figure_1.jpeg)

**Fig.12**

![](_page_10_Figure_3.jpeg)

#### **Stock of sugar:-**

![](_page_11_Figure_1.jpeg)

![](_page_12_Figure_1.jpeg)

### **Cane Dues Data:-**

![](_page_13_Figure_1.jpeg)

![](_page_14_Figure_0.jpeg)

**Fig.17**